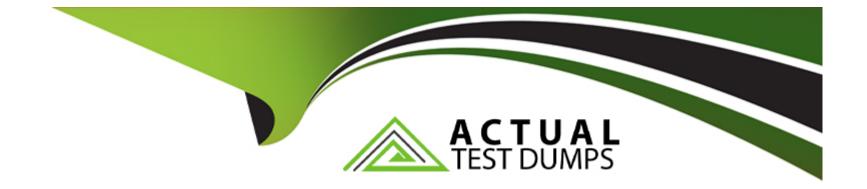

# **Free Questions for DEX-450 by actualtestdumps**

# Shared by Browning on 05-09-2022

**For More Free Questions and Preparation Resources** 

**Check the Links on Last Page** 

# **Question 1**

#### **Question Type:** MultipleChoice

Which two are best practices when it comes to component and application event handling? Choose 2 answers

#### **Options:**

A) Handle low-level events in the event handler and re-fire them as higher-level events. (Missed)

B) Try to use application events as opposed to component events.

C) Use component events to communicate actions that should be handled at the application level.

D) Reuse the event logic in a component bundle, by putting the logic in the helper. (Missed)

#### Answer:

A, D

### **Question 2**

**Question Type:** MultipleChoice

A developer must create a Lightning component that allows user to input Contact record information to create a Contact record, including a Salary\_c custom field. What should the developer use, along with a lightning-record-edit-form, so that Salary\_c field functions as a currency input and is only viewable and editable by users that have the correct field level permissions on Salary\_c?

#### **Options:**

A) digthning-input-field field-name='Salary\_c'>

</lightning-input-field>

**B)** lightning-formatted-number value='Salary\_\_\_c' format-style='currency'> </lightning-formatted-number>

C) c) slightning-input type='number' value='Salary\_\_\_c' formatter='currency'> </lightning-input>

D) <lightning-input-currency value='Salary\_c'></lightning-input-currency>

#### Answer:

А

## **Question 3**

Where are two locations a developer can look to find information about the status of asynchronous or future cals? Choose 2 answers

#### **Options:**

- A) Apex Flex Queue (Missed)
- B) Apex Jobs (Missed)
- C) Paused Flow Interviews component
- D) Time-Based Workflow Monitor

| Answer: |  |
|---------|--|
| A, B    |  |

## **Question 4**

**Question Type:** MultipleChoice

Which is a valid Apex assignment?

#### **Options:**

| A) | Integer | х | = | 5.0 | , |
|----|---------|---|---|-----|---|
|----|---------|---|---|-----|---|

**B)** Float x = 5.0;

**C)** Integer x = 5\*1.0;

**D**) Double x = 5;

#### Answer:

D

# **Question 5**

**Question Type:** MultipleChoice

A developer creates a custom controller and a custom Visualforce page by using the code block below:

public class MyController {

public String myString {

get {

```
if (myString == null) { myString = 'a';
```

}

#### return myString;

} private set; } public string getMyString (){

return 'getMyString';

```
} public string getStringMethod () {
```

if (myString == null) {

myString = 'b';

} return myString;

```
}
```

} {!StringMethod}, {!myString}, {!myString}

What can the user expect to see when accessing the custom page?

| Options:          |  |  |
|-------------------|--|--|
| A) A, a, a        |  |  |
| <b>B)</b> B, b, b |  |  |

C) A, b, getMyString

D) B, a, getMyString

#### **Answer:**

A

### **Question 6**

#### **Question Type:** MultipleChoice

Which query should a developer use to obtain the Id and Name of all the Leads, Accounts, and Contacts that have the company name 'Universal Containers'?

#### **Options:**

A) IND 'Universal Containers' IN Name Fields RETURNING lead(id, name), account(id,name), contact(id,name)

B) SELECT lead(id, name), account(id, name), contact(id, name) FROM Lead, Account, Contact WHERE Name = 'Universal Containers'

C) FIND 'Universal Containers' IN CompanyName Fields RETURNING lead(id,name), account (id,name), contact(id,name)

D) SELECT Lead.id, Lead. Name, Account.id, Account.Name, Contact.Id, Contact. Name FROM Lead, Account, Contact WHERE CompanyName = 'Universal Containers'

#### Answer:

### **Question 7**

#### **Question Type:** MultipleChoice

A developer created a Visualforce page with a custom controller to show a list of accounts. The page uses the component, with a variable called 'selection', to show the valid values for Account.Type. The page uses an component to display the list of accounts, where the iteration variable is 'acct'. The developer wants to ensure that when a user selects a type on the component, only accounts with that type are shown on the page. What should the developer do to accomplish this?

#### **Options:**

A) Use the onChange event to update the list of accounts in the controller when the value changes, and then re-render the pageBlockTable.

**B)** Create multiple lists in the controller that represent the relevant accounts for each account type when the page loads, then reference the correct one dynamically on the pageBlockTable.

C) Add the Rendered={!Acct.type==selection} attribute to the pageBlockTable component

D) Create a component for each option and use a variable with hide parameter on the element.

#### Answer: A

## **Question 8**

#### **Question Type: MultipleChoice**

A developer creates a new Visualforce page and Apex extension, and writes test classes that exercise 95% coverage of the new Apex extension. Change set deployment to production fails with the test coverage warning: 'Average test coverage across all Apex classes and triggers is 74%, at least 75% test coverage is required.'What can the developer do to successfully deploy the new Visualforce page and extension?

#### **Options:**

- A) Create test classes to exercise the Visualforce page markup.
- B) Select 'Disable Parallel Apex Testing' to run all the tests.
- C) Add test methods to existing test classes from previous deployments.

**D)** Select 'Fast Deployment" to bypass running all the tests.

| Answer: |  |  |
|---------|--|--|
| С       |  |  |

### **To Get Premium Files for DEX-450 Visit**

https://www.p2pexams.com/products/dex-450

**For More Free Questions Visit** 

https://www.p2pexams.com/salesforce/pdf/dex-450

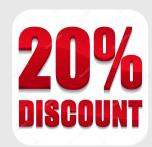